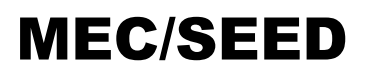

Programa Nacional de Informática na Educação

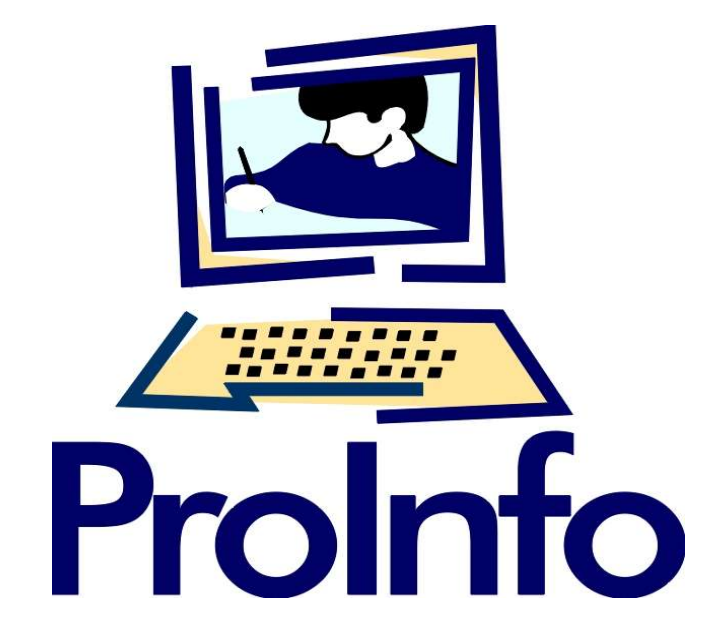

## **PROJETO DE IMPLEMENTAÇÃO DO**

# *CETE*

### **CENTRO DE EXPERIMENTAÇÃO EM TECNOLOGIA EDUCACIONAL**

## **Livros Grátis**

http://www.livrosgratis.com.br

Milhares de livros grátis para download.

## **Sumário**

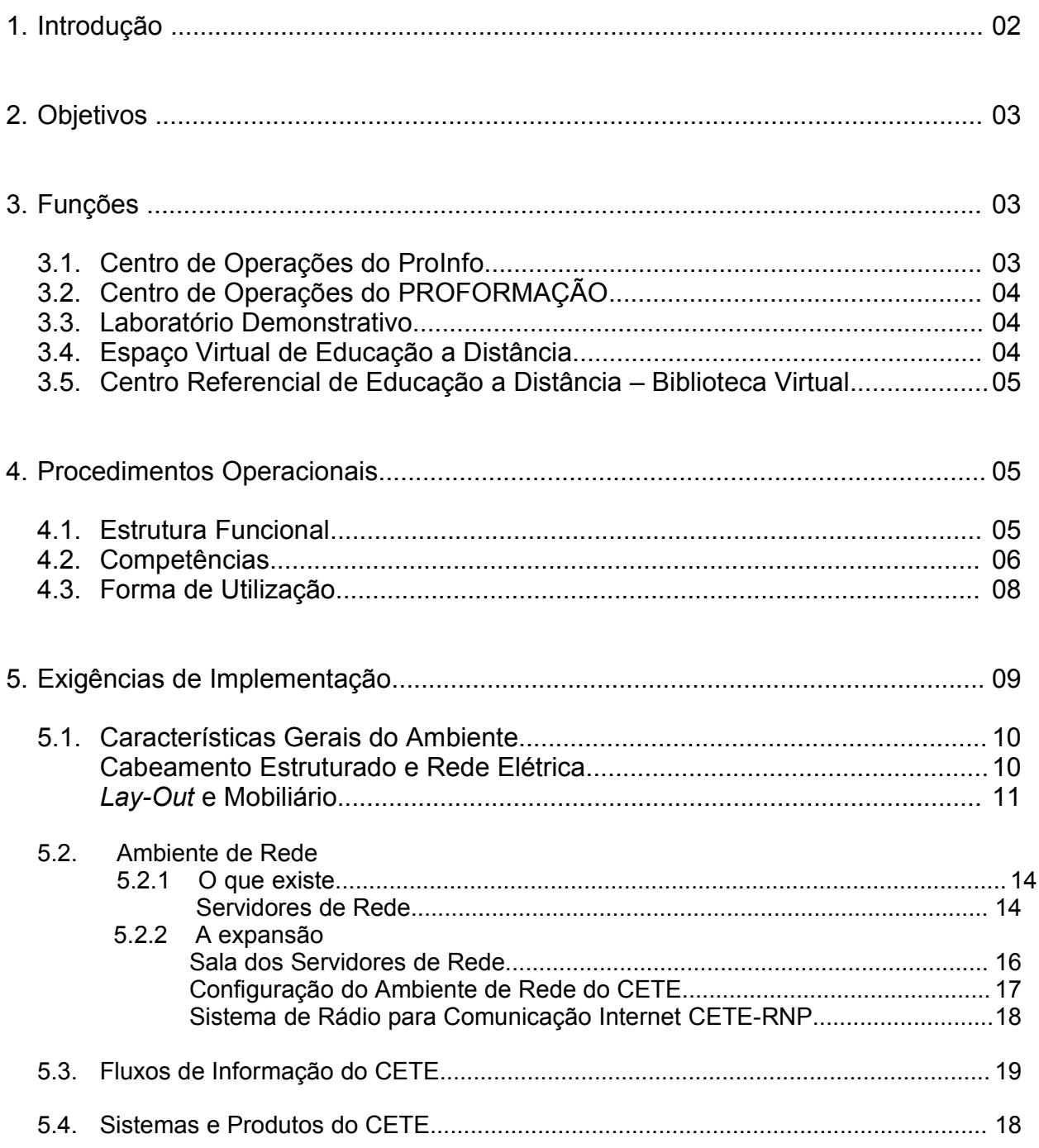

#### **1. Introdução**

O ProInfo vem realizando, desde 1997, ações significativas para a introdução da telemática como ferramenta de apoio ao ensino na rede pública de ensino básico. O Programa já implantou 223 Núcleos de Tecnologia Educacional (NTE), instalou cerca de 30.000 computadores em mais de duas mil escolas e capacitou em torno de 22.000 professores no uso das novas tecnologias educacionais.

Os NTE, além de estruturas descentralizadas de capacitação, suporte técnico e apoio pedagógico às escolas, auxiliam o MEC a acompanhar e avaliar o ProInfo e o processo de introdução de novas tecnologias educacionais no sistema público de ensino (de modo especial tecnologias aplicáveis à educação a distância). Estes núcleos são "nós concentradores de comunicação" da *Rede Nacional de Informática na Educação - RNIE,* essencial para garantir a escolas, educadores e comunidade acesso a informações relativas às novas tecnologias aplicáveis à educação.

A RNIE exigiu a criação de um agente coordenador, integrador dos esforços dos NTE e disseminador de informações sobre tecnologia educacional, o **Centro de Experimentação em Tecnologia Educacional - CETE**, vinculado à Secretaria de Educação a Distância (SEED). O CETE, além de importante para a RNIE, é o principal ponto de referência do MEC em diversos programas e ações de cooperação nacional e internacional nos quais a SEED representa o Ministério ou responde pela maior parte do apoio a este.

A estrutura administrativa do MEC também se beneficia com as tecnologias de ponta objeto da ação do CETE. São exemplos disso, dentre outros: (a) o Programa de Melhoria Contínua do MEC – PROMEC que usa recursos avançados de telemática e educação a distância do CETE para realizar *in the job training* de servidores; (b) o INEP poderá usar o ferramental tecnológico disponível no CETE (e na RNIE) para reduzir custos de levantamentos estatísticos.

O CETE, como o nó central da RNIE, concentra, organiza, distribui, acompanha e coordena informações relativas à implantação do ProInfo sendo, também, um canal natural de comunicação entre os produtores de tecnologia educacional – universidades, centros de pesquisa e indústria – as escolas e o MEC, é portanto um agente de fomento à construção do conhecimento na área de educação, particularmente educação a distância (EAD).

#### **2. Objetivos**

O CETE, primordialmente, destina-se a facilitar a evolução harmônica do conjunto de ações do ProInfo, estabelecendo uma infra-estrutura de comunicações e experimentação que integre MEC, NTE, escolas, fornecedores e demais parceiros do Programa. Sua missão pode ser traduzida nos seguintes objetivos específicos:

- apoio (*helpdesk*) para solução de problemas não resolvidos a nível de NTE;
- $\hat{\varphi}$  disseminação de tecnologia de ponta em EAD;
- $\hat{\varphi}$  acompanhamento e avaliação do processo de implantação do ProInfo;
- $\hat{\varphi}$  promoção do uso da telemática como instrumento de melhoria da qualidade do Sistema Público de Ensino;
- $\hat{\varphi}$  divulgação de informações atualizadas sobre o ProInfo, para NTE, escolas e comunidade;
- $\hat{\varphi}$  suporte ao gerenciamento e avaliação integrados do Programa, por intermédio da sistematização eficiente de informações;
- $\hat{\varphi}$  suporte a ações conjuntas entre os diversos agentes do ProInfo;
- $\hat{\varphi}$  apoio ao MEC em ações cooperativas (em nível nacional ou internacional) cuja realização exija apoio de tecnologia de ponta e gerenciamento apurado de informações.

#### **3. Funções**

O CETE está estruturado em cinco subprojetos interrelacionados e cooperativos, descritos a seguir.

#### **3.1. Centro de Operações do PROINFO**

Estrutura informatizada que coordena e acompanha o processo de implementação do ProInfo, composta por:

- $\hat{\varphi}$  Um grupo de computadores servidores de rede, interligados em uma estrutura do tipo "*server farm*", e conectados à *Internet* através de um acesso de alta velocidade;
- *Software* de gerenciamento remoto e de gerência de projetos;
- $\hat{\varphi}$  Banco de dados de acompanhamento e avaliação do ProInfo;
- $\hat{\varphi}$  Técnicos especializados em rede de computadores, banco de dados, sistemas, *Web*, documentação e infra-estrutura.

São atividades regulares do Centro de Operações:

- $\hat{\varphi}$  coletar, concentrar, organizar, armazenar e distribuir informações relativas ao ProInfo;
- $\hat{\varphi}$  prover comunicação eficiente para todos os atores do ProInfo;
- oferecer suporte técnico complementar, no estilo "*helpdesk*", para a Direção do Programa, SEED e NTE;
- $\hat{\varphi}$  controlar todo o acesso informatizado ao CETE.

#### **3.2. Centro de Operações do PROFORMAÇÃO**

Curso de nível médio para formar professores ainda não titulados e que têm exercício nas 4 séries iniciais do ensino fundamental.

 $\hat{\varphi}$  Público-alvo: 70.000 docentes.

#### **3.3. Laboratório Demonstrativo**

Laboratório de informática similar aos que o ProInfo implanta nas escolas, para treinamento dos técnicos envolvidos com o Programa, possibilitando testes e demonstrações de *software* e aplicativos.

#### **3.4. Espaço Virtual de Educação a Distância**

Estrutura que torna disponível diversos recursos de acesso interativo a redes de computadores, formando o que usualmente se denomina "espaço virtual", facilitando e orientando a busca de informações, que consiste de:

- página *World Wide Web WWW* do ProInfo, contendo documentos gerados pelo Programa: porta de entrada no espaço virtual;
- $\hat{\varphi}$  espaço aberto aos diversos agentes e colaboradores dos programas da SEED – Secretarias Estaduais e Municipais de Educação, NTE, escolas, etc. – formado por páginas *WWW*, endereços (*links*) e áreas para documentos e bases de dados, organizados por referência geográfica da fonte de informação, compondo um "mapa" panorâmico da informática na educação e da EAD no Brasil;
- *software* de conversação via rede informatizada (*chat*), integrado com a página *Web* e produtos de teleconferência on-line, para uso de programas e eventos de interesse da SEED e do MEC (teleconferências dependem de serviços caros de telecomunicação, nem sempre disponíveis no Ministério ou em parceiros deste);
- *software* servidor de listas e noticiários (*list server* e *news server*), para divulgação de informações e troca de experiências entre os participantes dos programas da SEED.

#### **3.5. Centro Referencial de Educação a Distância – Biblioteca Virtual**

Repositório de dados constituído por pequena biblioteca de documentos e produtos, estrutura integrada de páginas *Web*, *links*, base de dados e *software* de pesquisa de dados (do tipo *search engine*), para cadastrar e recuperar informações sobre EAD e telemática aplicada a educação.

O repositório conterá *links* para páginas *Web*, outros repositórios, centros de pesquisa e bases de dados em EAD nacionais einternacionais, além de um catálogo de produtos e documentação, a ser montado em conjunto com a Biblioteca do INEP. Também divulgará notícias acerca do andamento dos programas da SEED (TV Escola, ProInfo, PROFORMAÇÃO etc).

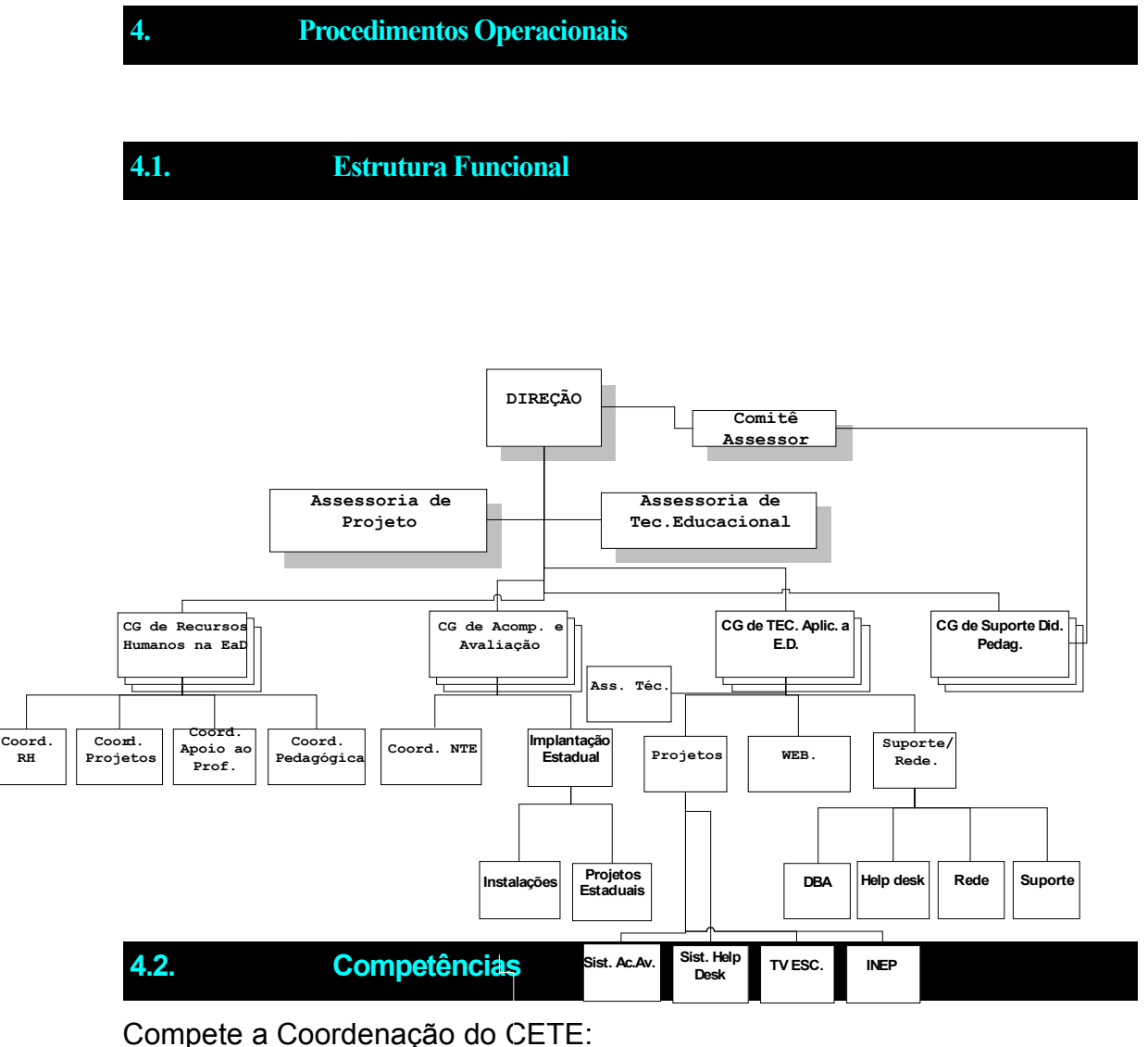

- $\hat{\varphi}$  administrar a estrutura funcional:
- $\hat{\varphi}$  definir a programação anual de eventos;
- $\hat{\varphi}$  manter as equipes em sincronia com as diretrizes do programa;
- $\hat{\varphi}$  decidir sobre a utilização do CETE por terceiros, respeitando os objetivos estabelecido neste projeto;
- $\hat{\varphi}$  decidir sobre situações não previstas neste documento.
- Compete à equipe técnica do ProInfo:
	- $\hat{\varphi}$  manter o Centro de Operações em condições de perfeito funcionamento e com eficiente utilização de recursos;
	- $\phi$  instalar, configurar, remover, supervisionar e auditar a utilização dos recursos de toda a rede informatizada do CETE, inclusive no que tange a administração do *software* instalado e dos "espaços virtuais" existentes;
	- $\hat{\varphi}$  criar, modificar, eliminar, supervisionar e auditar todas as autorizações de acesso informacional ao CETE.

Compete aos Técnicos de Redes, a fim de garantir o suporte à implantação do ambiente de teleinformática, as seguintes atividades:

- $\hat{\varphi}$  implantação e manutenção da rede local do CETE;
- $\hat{\varphi}$  auxílio técnico na elaboração de projetos que envolvam o ambiente de teleinformática;
- $\hat{\varphi}$  suporte técnico e logístico aos NTE, visando a instalação de ambientes de rede local;
- $\hat{\varphi}$  administração dos serviços disponibilizados pelo CETE, incluindo: Servidor *WWW*, Servidor de Listas, Servidor de *Chat* e Correio Eletrônico;
- $\hat{\varphi}$  administração geral da rede e suas conexões externas.

Competem aos Técnicos de Sistemas e Banco de Dados, objetivando garantir desenvolvimento, manutenção e operação dos sistemas de acompanhamento e controle utilizados pelo ProInfo, as seguintes atividades :

- $\hat{\varphi}$  cadastramento e disponibilização de base de dados contendo informações dos NTE e escolas participantes do Programa;
- $\hat{\varphi}$  apoio logístico aos NTE e escolas;
- $\hat{\varphi}$  acompanhamento geral da implantação do ProInfo;
- $\hat{\varphi}$  disponibilização de informações a serem divulgadas através de página *Web* (incluindo a Grade de programação da TV Escola;
- $\hat{\varphi}$  controle dos equipamentos de responsabilidade do ProInfo.

Competem aos Técnicos *WEB,* a fim de possibilitar desenvolvimento, diagramação e identidade visual da página Web do ProInfo e TV Escola, as seguintes atividades:

- $\hat{\varphi}$  Concepção, desenvolvimento e manutenção do Web site do ProInfo e Intranet do ProInfo;
- $\hat{\varphi}$  concepção e desenvolvimento da nova versão do Web site do Ministério da Educação;
- $\hat{\varphi}$  Concepção, desenvolvimento e manutenção do Web site da Secretaria de Educação a Distância;
- $\hat{\varphi}$  Concepção, desenvolvimento e manutenção do Web site da TV Escola;
- $\hat{\varphi}$  Concepção, desenvolvimento e manutenção do Web site do PROFORMAÇÃO;
- $\hat{\varphi}$  Desenvolvimento e manutenção do Web site do Sistema de Informação e Comunicação do Setor Educacional do Mercosul
- $\hat{\varphi}$  Concepção, desenvolvimento e manutenção do Web site do I Curso de Extensão a Distância - Rede Virtual de Educação nos NTE do ProInfo
- $\hat{\varphi}$  Concepção, desenvolvimento e manutenção da Biblioteca Virtual em Educação a Distância

Compete à Secretaria do CETE:

- $\hat{\varphi}$  recepção e perfeito atendimento a usuários;
- $\hat{\varphi}$  manutenção do espaço físico do CETE, controlando o acesso de visitantes e providenciando material de expediente e consumo, limpeza e conservação;
- $\phi$  controle dos equipamentos sob responsabilidade do CETE, incluindo manutenção, empréstimo, reposição etc.

#### **4.3. Forma de Utilização**

#### Recepção e Secretaria

Posto de trabalho (mesa, armário, computador e impressora) e um ramal telefônico para a secretária. Ambiente para receber convidados ou visitantes, com sofá, café, água e outras facilidades

#### Sala dos Servidores de Rede

Local de instalação de: (a) computadores, que trabalharão como servidores de *Internet*, rede local, espaços virtuais, acesso e comunicações; (b) linhas

telefônicas diretas; (c) quadros de distribuição para as linhas de comunicação de dados, bastidores para *modem* e equipamentos afins; (c) unidade de fornecimento ininterrupto de energia (*no-break*).

#### Sala de Coordenação de Administração de Dados

Composta de 5 postos de trabalho destinados para a coordenação de Centro e técnicos de banco de dados. Terá ainda 2 ramais telefônicos internos.

#### Sala de Gerência de Rede e Suporte Técnico

Constituída de 4 postos de trabalho configurados para gerência, controle e supervisão da rede local do ProInfo, suporte técnico remoto e outras atividades relacionadas com o Programa. Terá dois ramais telefônicos internos.

#### Laboratório

Rede local de pequeno porte, para treinamento, composta por um computador "servidor de rede local" e de outros computadores para os treinandos, com conexão à *Internet* através dos equipamentos do Centro.

#### Sala da TV Escola

Ambiente preparado para receber a programação gerada pela TV Escola, com 12 poltronas fixas, aparelho de televisão, videocassete e tela de projeção (mini auditório).

#### Sala de Projetos

Destinada aos técnicos do Centro (analistas e implementadores), constituída de ilhas (cada uma com 4 postos de trabalho) também por um espaço para reuniões.

#### Sala de *Help-desk*

Reservada para atendentes de apoio aos NTE (0800), preparada para 4 postos com microcomputador e telefone.

#### Almoxarifado

Ambiente reservado para guarda de equipamentos e materiais de apoio.

#### **5. Estratégia de Implementação**

#### (a) SEED

Fornecer instrumental tecnológico: equipamentos para telemática, experimentação e desenvolviemnto de metodologias e técnicas de EAD, organização e coordenação do Centro de Operações;

(b) ProInfo

Disponibilizar: técnicos, *software*, equipamentos de informática e instrumental educacional com tecnologia de última geração;

(c) TV Escola

Fornecimento de material educacional sobre o Programa e abertura de espaços para integração das tecnologias de teledifusão e informática com o processo educativo.

**5.1. Características Gerais do Ambiente**

#### Cabeamento Estruturado e Rede Elétrica

A Figura a seguir ilustra a configuração do novo sistema de cabeamento estruturado do CETE.

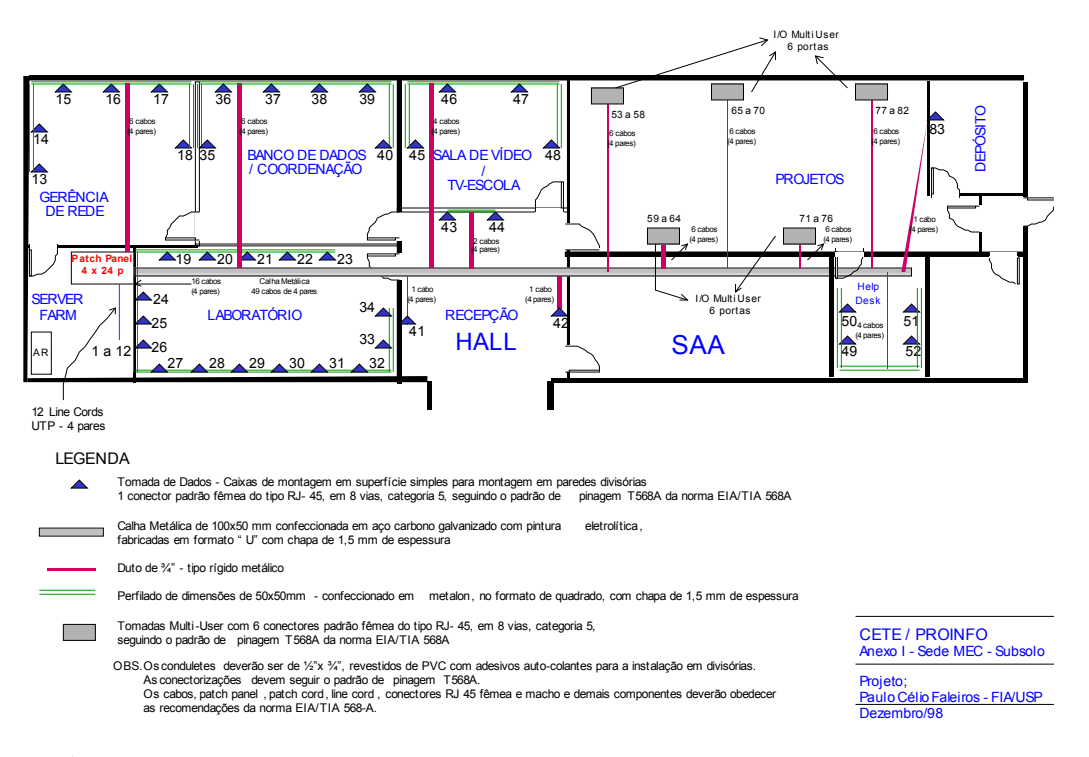

- $\hat{\varphi}$  As tomadas de dados devem ser instaladas em caixas de montagem em superfície simples, para montagem em paredes divisórias, com 1 conector padrão fêmea do tipo RJ- 45, em 8 vias, categoria 5, seguindo o padrão de pinagem T568A da norma EIA/TIA 568;
- $\hat{\varphi}$  A calha principal é metálica, de 100x50 mm, confeccionada em aço carbono galvanizado com pintura eletrolítica, em formato " U", com chapa de 1,5 mm de espessura;
- $\hat{\varphi}$  Os dutos são de ¼" de polegada, do tipo rígido metálico;
- Os perfilados são de 50x50mm, em *metalon*, seção quadrada, com chapa de 1,5 mm de espessura;
- As tomadas *Multi-User* são de 6 conectores padrão fêmea do tipo RJ-45, em 8 vias, categoria 5, seguindo o padrão de pinagem T568A da norma EIA/TIA 568;
- Os *conduletes* deverão ser de ½"x ¾", revestidos de PVC, com adesivos autocolantes para a instalação em divisórias;
- $\hat{\varphi}$  As conectorizações devem seguir o padrão de pinagem T568A;
- Os cabos, *patch panel, patch cord, line cord*, conectores RJ 45 fêmea e macho e demais componentes deverão obedecer às recomendações da norma EIA/TIA 568-A;
- $\hat{\varphi}$  A alimentação elétrica de todos os equipamentos de informática deve ser exclusiva, não podendo ser compartilhada com quaisquer outros equipamentos. Estes circuitos elétricos e suas tomadas devem ser claramente identificados como "Circuito Exclusivo para Computadores";
- $\hat{\varphi}$  A fiacão elétrica e a rede lógica deverão ser fixadas em canaletas externas às paredes;
- $\hat{\varphi}$  As tomadas elétricas para equipamentos de informática deverão ser instaladas ao longo das paredes, em caixas modulares externas, a 50cm de altura do chão, próximas aos locais onde serão instalados os equipamentos;
- $\hat{\varphi}$  Todas as salas deverão ter, próximo a seu acesso principal, interruptor que permita o desligamento da iluminação.

#### *Lay-Out* e Mobiliário

A Figura a seguir ilustra a configuração do novo *lay-out* e mobiliário do CETE.

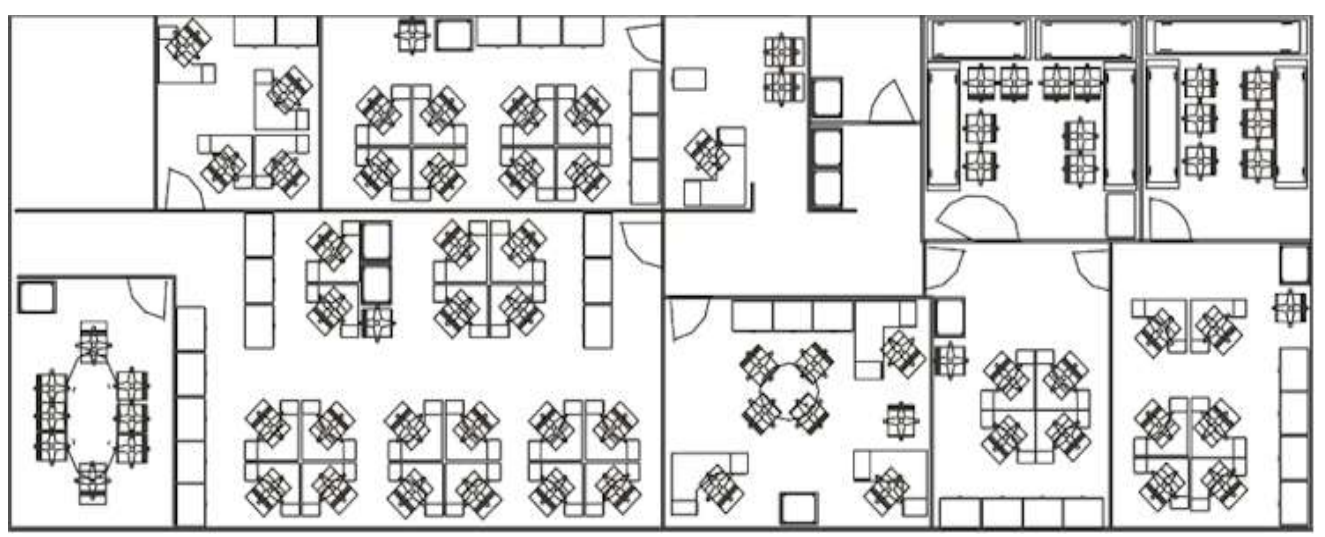

#### **Materiais necessários:**

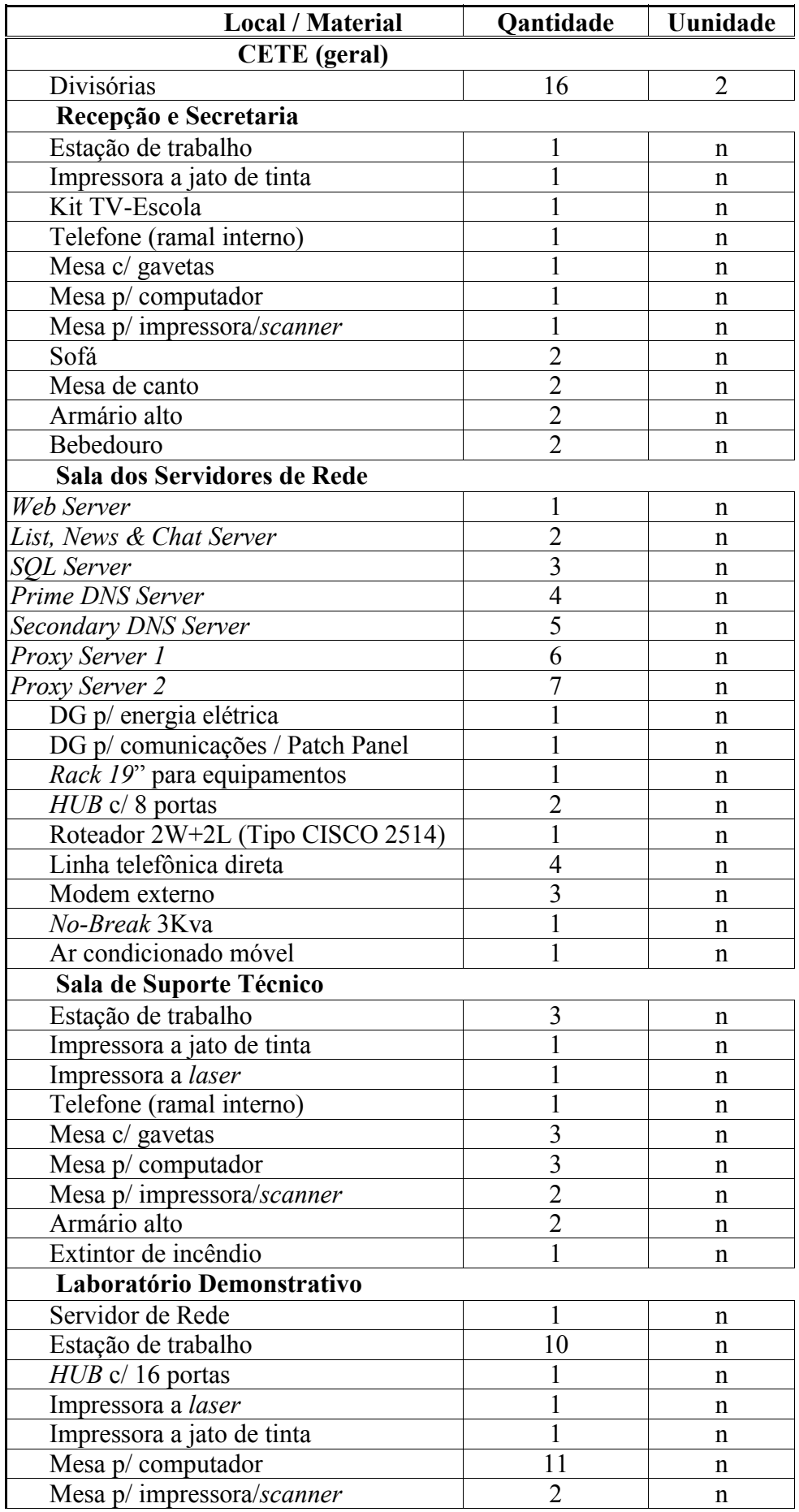

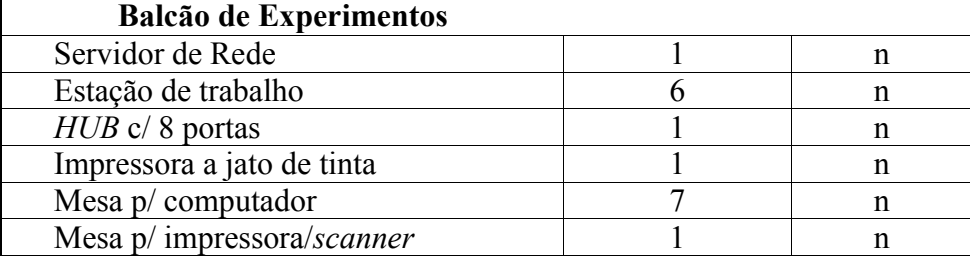

#### **5.2. Ambiente de Rede**

#### **5.2.1 O que existe**

A estrutura de rede local existente no CETE atualmente é composta por um segmento *Ethernet* (*backbone* principal da rede local), sendo um de seus servidores de rede (PROINFO000SRV01) *gateway* para um outro segmento *Ethernet,* que fornece a conectividade entre a rede local, as demais redes do ambiente MEC e a *Internet*, oferecendo serviços de correio eletrônico, acesso à *Internet* e compartilhamento de arquivos e impressoras.

#### Servidores de Rede:

 CEREBRO (Primary Domain Controler - PDC): Controlador Primário do Domínio PROINFO000 (PDC), é responsável pelos serviços de autenticação dos usuários para acesso aos recursos disponíveis na rede local do CETE, desempenha a função de *Gateway* para conexão do backbone da rede local com o segmento Ethernet, este último provendo o acesso a Internet através de um link de 2 Mbits com a Rede Nacional de Pesquisa, disponibiliza os serviços de *Web Server*, *FTP Server*, *DNS Server* e *DHCP Server*.

Configurações de Software:

- Sistema Operacional MS-Windows NT 4.0 Server (com Service Pack 3);
- Internet Explorer 4.0.
- Mandachuva (Backup Domain Controler BDC): Controlador de Backup do Domínio PROINFO000 (BDC), mantém uma réplica do Banco de Dados das Contas dos usuários do domínio, funcionando como um sistema de tolerância a falhas ao acesso dos usuários aos recursos da rede. Além da característica descrita anteriormente, esse equipamento também mantém os serviços de DNS Server,. **Serviços Instalados:** *DNS Server*
- $\hat{\varphi}$  Configurações de Software:
- Sistema Operacional MS-Windows NT 4.0 Server (com Service Pack 3);
- Internet Explorer 4.0.
- $\hat{\varphi}$  Wolverine (Member Server): Este equipamento está desempenhando o papel principal de servidor de correio eletrônico para os usuários do domínio PROINFO000. Para isso, mantém a instalação do MS-Exchange Server porém, sem a devida integração com o Windows NT Server, fazendo com que as contas de usuários criadas para o domínio, não tenham suas contas de e-mail criadas automaticamente.
- $\hat{\varphi}$  Papaleguas (Member Server): é um servidor de arquivos , servidor de acesso remoto e Terminal Server, que permite o acesso ao ambiente de rede a usuários externos, devidamente autorizados, através de uma linha discada. Sua configuração foi baseada na real necessidade da equipe técnica do CETE em acessar a rede fora do horário de expediente normal, em situações que exijam intervenções para a manutenção de serviços essenciais (banco de dados, serviços Internet e rede), sem que seja necessário o deslocamento dos mesmos até as instalações físicas do CETE. Porém, o equipamento possui capacidade limitada a apenas uma conexão, devido a existência de apenas uma linha telefônica e ao fato do equipamento dispor somente de uma porta de comunicação serial (COM 2).
- $\hat{\varphi}$  Fantasma (Member Server) viabiliza os serviços de Proxy ou Proxy Server cuja utilidade básica é tornar mais rápida a navegação pela Internet. O conceito do Proxy Server é armazenar, em uma área do disco do servidor, os sites mais visitados pelos usuários. Sendo assim, quando se for acessar um site que já tenha sido acessado por algum cliente usando o Proxy, ao invés de se carregar a página do local onde se está consultando, a página vem do próprio servidor interno melhorando a velocidade de recuperação. Além disto melhora em uito os serviços de segurança da rede
- $\hat{\varphi}$  Tico (Member Server) este servidor mantem operacionais o ambiente de desenvolvimento Web e o Banco de dados de Desenvolvimento de aplicações;
- $\hat{\varphi}$  Dexter (Member Server) mantém no ar o ambiente Web;
- $\hat{\varphi}$  Teco (Member Server) mantém operacional o banco de dados de produção;
- $\hat{\varphi}$  Pedrita (Member Server): mantém operacional o serviço de proteção da rede – Firewall;
- $\hat{\varphi}$  Hulk (Member Server) mantém operacional ambiente de Desenvolvimento do novo site;
- $\hat{\varphi}$  Lyon (Member Server) mantém Operacional o serviço de Sniffer serviço complementar de segurança;
- $\hat{\varphi}$  Donald (Member Server) mantém no ar o site do Mercosul;

#### Sala dos Servidores de Rede

Esta sala deverá ter:

- uma estante do tipo "*rack* 19 polegadas", para acomodar servidores, *modems* e equipamentos afins;
- uma unidade de fornecimento ininterrupto de energia (*no-break*) e um quadro de distribuição de energia elétrica (que controle todos os circuitos de equipamentos de informática do CETE);
- $\hat{\varphi}$  saída para a REMAV Rede Metropolitana de Alta Velocidade, via Rede MEC;
- $\hat{\varphi}$  conexão, via rádio, com a o POP-DF ("Ponto de Presença" da RNP Rede Nacional de Pesquisa no Distrito Federal), para acesso com a Internet;
- $\hat{\varphi}$  um quadro de distribuição de rede local, do tipo "patch panel", que atenda a todos os circuitos de equipamentos de informática do CETE, e um quadro de distribuição (DG) para até dez linhas telefônicas, com tubulação que o interligue ao DG do MEC;
- $\hat{\varphi}$  um aparelho de ar condicionado móvel, de no mínimo 5.000 BTU (que também poderá ser usado no Laboratório Demonstrativo).

#### Configuração doAmbiente de Rede

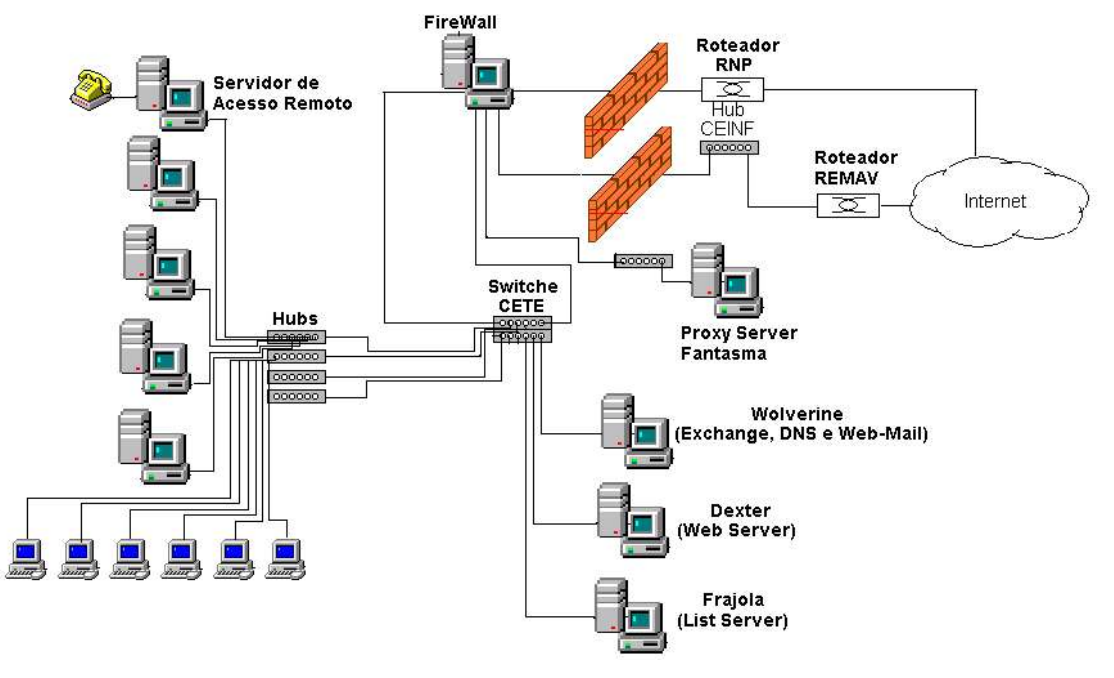

#### Sistema de Rádio para Comunicação Internet CETE- RNP

Está projetado um sistema de rádio para comunicação de dados do *link* CETE/ProInfo à RNP – Rede Nacional de Pesquisas, para acesso à *Internet*.

Tal sistema terá taxa de transmissão de 2*Mbps,* utilizará técnica de modulação por espalhamento espectral em *DQPSK,* segundo padrão IEEE 802.11, que garante sigilo e imunidade a interferências, e constitui uma extensão da Rede *Ethernet* do ProInfo (qualquer estação de trabalho poderá acessar com rapidez a *Internet*).

O Ministério das Comunicações liberou a utilização de faixas de freqüência para operação de sistemas de comunicação de dados que empreguem a tecnologia por espalhamento espectral, desde que existam no projeto potência irradiada limitada e aplicações ponto a ponto: a solução/ProInfo atende a estas exigências.

O sistema será composto de rádio-*bridges* padrão IEEE 802.1D, com as seguintes características:

- diversos níveis de segurança na transmissão de dados.
- taxa de transmissão de 2 Mbps .
- *software* para gerenciamento da solução residente no rádio;
- compatível com *TCP/IP , IPX , NETBEIU*.
- transmissão digital por espalhamento espectral em seqüência direta.
- certificação do Ministério das Comunicações;
- faixa de Freqüência 2400 2483,5 MHz.
- interface rádio certificada pelo Ministério das Cmunicações;
- antenas Parabólicas de 60 cm de diâmetro;
- A figura a seguir ilustra nossa solução:

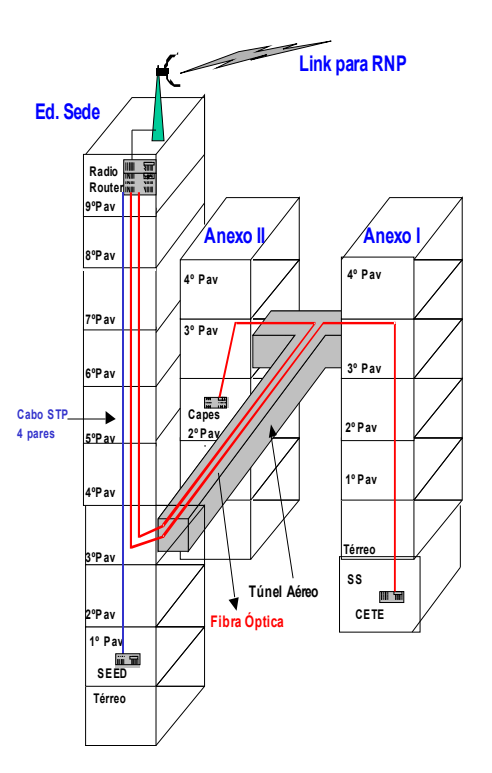

#### **Sistema de Rádio para Comunicação Internet CETE - RNP**

#### **5.3. Fluxos de Informação do CETE**

Os fluxos de informação representam os caminhos percorridos pela informação no âmbito dos processos administrativos, dependendo das necessidades operacionais e funcionais específicas de cada entidade. As entidades geram, recebem ou repassam informações conforme sua forma de funcionamento, que depende das atividades desempenhadas e respectiva evolução ao longo do tempo (isto pode levar à incorporação de novos fluxos e conseqüentemente a novas exigências de comunicação).

Na figura a seguir estão representadas as entidades que integram com o **CFTF** 

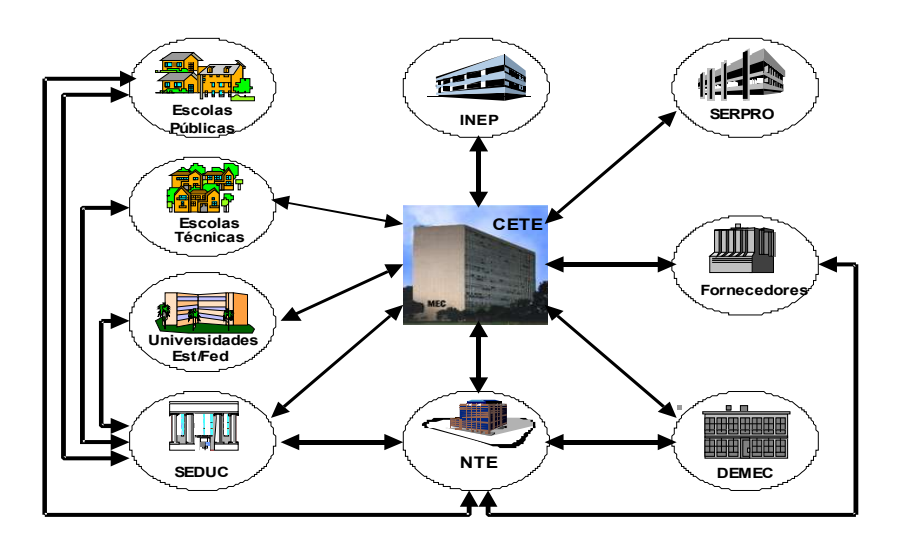

#### **Direções dos Fluxos de Informação**

#### **5.4. Sistemas e Produtos do CETE**

#### Acompanhamento de Implantação Física

Acompanha a implantação física do ProInfo nos NTE e escolas, controlando os requisitos necessários para entrega e instalação de equipamentos, verificando existência e especificações de e automatizando o controle da distribuição. Visa, ainda, a acompanhar o recebimento do termo de instalação via serviço 0800, e a tornar disponíveis informações sobre a implantação, de forma dinâmica, na *Internet*.

#### Apoio Logístico

*HelpDesk* para atendimento a escolas e NTE.

#### *Software* Educacional

Acompanha o processo de uso de softwares educacionais instalados no CETE e as respectivas demonstrações associadas a este processo. Permitirá, também, implantação de um Cadastro Nacional de Softwares Educacionais.

#### Apoio a Decisões

Responsável por fornecer indicativos que auxiliem a tomada de decisões relativas ao ProInfo. Atualmente, este sistema tem módulos relativos a implantação de escolas e NTE e está em desenvolvimento o módulo da área de avaliação. Utiliza as bases de informações de outros sistemas.

#### Acompanhamento de Capacitação

Responsável por fornecer subsídios para acompanhamento e definição de turmas de capacitação dos recursos humanos do ProInfo (multiplicadores, técnicos de informática, professores). Controla os eventos nacionais e internacionais promovidos pelo ProInfo.

#### Comunicação Interpessoal

Complementa os sistemas descritos anteriormente no que tange a veiculação de informações.

## **Livros Grátis**

( <http://www.livrosgratis.com.br> )

Milhares de Livros para Download:

[Baixar](http://www.livrosgratis.com.br/cat_1/administracao/1) [livros](http://www.livrosgratis.com.br/cat_1/administracao/1) [de](http://www.livrosgratis.com.br/cat_1/administracao/1) [Administração](http://www.livrosgratis.com.br/cat_1/administracao/1) [Baixar](http://www.livrosgratis.com.br/cat_2/agronomia/1) [livros](http://www.livrosgratis.com.br/cat_2/agronomia/1) [de](http://www.livrosgratis.com.br/cat_2/agronomia/1) [Agronomia](http://www.livrosgratis.com.br/cat_2/agronomia/1) [Baixar](http://www.livrosgratis.com.br/cat_3/arquitetura/1) [livros](http://www.livrosgratis.com.br/cat_3/arquitetura/1) [de](http://www.livrosgratis.com.br/cat_3/arquitetura/1) [Arquitetura](http://www.livrosgratis.com.br/cat_3/arquitetura/1) [Baixar](http://www.livrosgratis.com.br/cat_4/artes/1) [livros](http://www.livrosgratis.com.br/cat_4/artes/1) [de](http://www.livrosgratis.com.br/cat_4/artes/1) [Artes](http://www.livrosgratis.com.br/cat_4/artes/1) [Baixar](http://www.livrosgratis.com.br/cat_5/astronomia/1) [livros](http://www.livrosgratis.com.br/cat_5/astronomia/1) [de](http://www.livrosgratis.com.br/cat_5/astronomia/1) [Astronomia](http://www.livrosgratis.com.br/cat_5/astronomia/1) [Baixar](http://www.livrosgratis.com.br/cat_6/biologia_geral/1) [livros](http://www.livrosgratis.com.br/cat_6/biologia_geral/1) [de](http://www.livrosgratis.com.br/cat_6/biologia_geral/1) [Biologia](http://www.livrosgratis.com.br/cat_6/biologia_geral/1) [Geral](http://www.livrosgratis.com.br/cat_6/biologia_geral/1) [Baixar](http://www.livrosgratis.com.br/cat_8/ciencia_da_computacao/1) [livros](http://www.livrosgratis.com.br/cat_8/ciencia_da_computacao/1) [de](http://www.livrosgratis.com.br/cat_8/ciencia_da_computacao/1) [Ciência](http://www.livrosgratis.com.br/cat_8/ciencia_da_computacao/1) [da](http://www.livrosgratis.com.br/cat_8/ciencia_da_computacao/1) [Computação](http://www.livrosgratis.com.br/cat_8/ciencia_da_computacao/1) [Baixar](http://www.livrosgratis.com.br/cat_9/ciencia_da_informacao/1) [livros](http://www.livrosgratis.com.br/cat_9/ciencia_da_informacao/1) [de](http://www.livrosgratis.com.br/cat_9/ciencia_da_informacao/1) [Ciência](http://www.livrosgratis.com.br/cat_9/ciencia_da_informacao/1) [da](http://www.livrosgratis.com.br/cat_9/ciencia_da_informacao/1) [Informação](http://www.livrosgratis.com.br/cat_9/ciencia_da_informacao/1) [Baixar](http://www.livrosgratis.com.br/cat_7/ciencia_politica/1) [livros](http://www.livrosgratis.com.br/cat_7/ciencia_politica/1) [de](http://www.livrosgratis.com.br/cat_7/ciencia_politica/1) [Ciência](http://www.livrosgratis.com.br/cat_7/ciencia_politica/1) [Política](http://www.livrosgratis.com.br/cat_7/ciencia_politica/1) [Baixar](http://www.livrosgratis.com.br/cat_10/ciencias_da_saude/1) [livros](http://www.livrosgratis.com.br/cat_10/ciencias_da_saude/1) [de](http://www.livrosgratis.com.br/cat_10/ciencias_da_saude/1) [Ciências](http://www.livrosgratis.com.br/cat_10/ciencias_da_saude/1) [da](http://www.livrosgratis.com.br/cat_10/ciencias_da_saude/1) [Saúde](http://www.livrosgratis.com.br/cat_10/ciencias_da_saude/1) [Baixar](http://www.livrosgratis.com.br/cat_11/comunicacao/1) [livros](http://www.livrosgratis.com.br/cat_11/comunicacao/1) [de](http://www.livrosgratis.com.br/cat_11/comunicacao/1) [Comunicação](http://www.livrosgratis.com.br/cat_11/comunicacao/1) [Baixar](http://www.livrosgratis.com.br/cat_12/conselho_nacional_de_educacao_-_cne/1) [livros](http://www.livrosgratis.com.br/cat_12/conselho_nacional_de_educacao_-_cne/1) [do](http://www.livrosgratis.com.br/cat_12/conselho_nacional_de_educacao_-_cne/1) [Conselho](http://www.livrosgratis.com.br/cat_12/conselho_nacional_de_educacao_-_cne/1) [Nacional](http://www.livrosgratis.com.br/cat_12/conselho_nacional_de_educacao_-_cne/1) [de](http://www.livrosgratis.com.br/cat_12/conselho_nacional_de_educacao_-_cne/1) [Educação - CNE](http://www.livrosgratis.com.br/cat_12/conselho_nacional_de_educacao_-_cne/1) [Baixar](http://www.livrosgratis.com.br/cat_13/defesa_civil/1) [livros](http://www.livrosgratis.com.br/cat_13/defesa_civil/1) [de](http://www.livrosgratis.com.br/cat_13/defesa_civil/1) [Defesa](http://www.livrosgratis.com.br/cat_13/defesa_civil/1) [civil](http://www.livrosgratis.com.br/cat_13/defesa_civil/1) [Baixar](http://www.livrosgratis.com.br/cat_14/direito/1) [livros](http://www.livrosgratis.com.br/cat_14/direito/1) [de](http://www.livrosgratis.com.br/cat_14/direito/1) [Direito](http://www.livrosgratis.com.br/cat_14/direito/1) [Baixar](http://www.livrosgratis.com.br/cat_15/direitos_humanos/1) [livros](http://www.livrosgratis.com.br/cat_15/direitos_humanos/1) [de](http://www.livrosgratis.com.br/cat_15/direitos_humanos/1) [Direitos](http://www.livrosgratis.com.br/cat_15/direitos_humanos/1) [humanos](http://www.livrosgratis.com.br/cat_15/direitos_humanos/1) [Baixar](http://www.livrosgratis.com.br/cat_16/economia/1) [livros](http://www.livrosgratis.com.br/cat_16/economia/1) [de](http://www.livrosgratis.com.br/cat_16/economia/1) [Economia](http://www.livrosgratis.com.br/cat_16/economia/1) [Baixar](http://www.livrosgratis.com.br/cat_17/economia_domestica/1) [livros](http://www.livrosgratis.com.br/cat_17/economia_domestica/1) [de](http://www.livrosgratis.com.br/cat_17/economia_domestica/1) [Economia](http://www.livrosgratis.com.br/cat_17/economia_domestica/1) [Doméstica](http://www.livrosgratis.com.br/cat_17/economia_domestica/1) [Baixar](http://www.livrosgratis.com.br/cat_18/educacao/1) [livros](http://www.livrosgratis.com.br/cat_18/educacao/1) [de](http://www.livrosgratis.com.br/cat_18/educacao/1) [Educação](http://www.livrosgratis.com.br/cat_18/educacao/1) [Baixar](http://www.livrosgratis.com.br/cat_19/educacao_-_transito/1) [livros](http://www.livrosgratis.com.br/cat_19/educacao_-_transito/1) [de](http://www.livrosgratis.com.br/cat_19/educacao_-_transito/1) [Educação - Trânsito](http://www.livrosgratis.com.br/cat_19/educacao_-_transito/1) [Baixar](http://www.livrosgratis.com.br/cat_20/educacao_fisica/1) [livros](http://www.livrosgratis.com.br/cat_20/educacao_fisica/1) [de](http://www.livrosgratis.com.br/cat_20/educacao_fisica/1) [Educação](http://www.livrosgratis.com.br/cat_20/educacao_fisica/1) [Física](http://www.livrosgratis.com.br/cat_20/educacao_fisica/1) [Baixar](http://www.livrosgratis.com.br/cat_21/engenharia_aeroespacial/1) [livros](http://www.livrosgratis.com.br/cat_21/engenharia_aeroespacial/1) [de](http://www.livrosgratis.com.br/cat_21/engenharia_aeroespacial/1) [Engenharia](http://www.livrosgratis.com.br/cat_21/engenharia_aeroespacial/1) [Aeroespacial](http://www.livrosgratis.com.br/cat_21/engenharia_aeroespacial/1) [Baixar](http://www.livrosgratis.com.br/cat_22/farmacia/1) [livros](http://www.livrosgratis.com.br/cat_22/farmacia/1) [de](http://www.livrosgratis.com.br/cat_22/farmacia/1) [Farmácia](http://www.livrosgratis.com.br/cat_22/farmacia/1) [Baixar](http://www.livrosgratis.com.br/cat_23/filosofia/1) [livros](http://www.livrosgratis.com.br/cat_23/filosofia/1) [de](http://www.livrosgratis.com.br/cat_23/filosofia/1) [Filosofia](http://www.livrosgratis.com.br/cat_23/filosofia/1) [Baixar](http://www.livrosgratis.com.br/cat_24/fisica/1) [livros](http://www.livrosgratis.com.br/cat_24/fisica/1) [de](http://www.livrosgratis.com.br/cat_24/fisica/1) [Física](http://www.livrosgratis.com.br/cat_24/fisica/1) [Baixar](http://www.livrosgratis.com.br/cat_25/geociencias/1) [livros](http://www.livrosgratis.com.br/cat_25/geociencias/1) [de](http://www.livrosgratis.com.br/cat_25/geociencias/1) [Geociências](http://www.livrosgratis.com.br/cat_25/geociencias/1) [Baixar](http://www.livrosgratis.com.br/cat_26/geografia/1) [livros](http://www.livrosgratis.com.br/cat_26/geografia/1) [de](http://www.livrosgratis.com.br/cat_26/geografia/1) [Geografia](http://www.livrosgratis.com.br/cat_26/geografia/1) [Baixar](http://www.livrosgratis.com.br/cat_27/historia/1) [livros](http://www.livrosgratis.com.br/cat_27/historia/1) [de](http://www.livrosgratis.com.br/cat_27/historia/1) [História](http://www.livrosgratis.com.br/cat_27/historia/1) [Baixar](http://www.livrosgratis.com.br/cat_31/linguas/1) [livros](http://www.livrosgratis.com.br/cat_31/linguas/1) [de](http://www.livrosgratis.com.br/cat_31/linguas/1) [Línguas](http://www.livrosgratis.com.br/cat_31/linguas/1)

[Baixar](http://www.livrosgratis.com.br/cat_28/literatura/1) [livros](http://www.livrosgratis.com.br/cat_28/literatura/1) [de](http://www.livrosgratis.com.br/cat_28/literatura/1) [Literatura](http://www.livrosgratis.com.br/cat_28/literatura/1) [Baixar](http://www.livrosgratis.com.br/cat_30/literatura_de_cordel/1) [livros](http://www.livrosgratis.com.br/cat_30/literatura_de_cordel/1) [de](http://www.livrosgratis.com.br/cat_30/literatura_de_cordel/1) [Literatura](http://www.livrosgratis.com.br/cat_30/literatura_de_cordel/1) [de](http://www.livrosgratis.com.br/cat_30/literatura_de_cordel/1) [Cordel](http://www.livrosgratis.com.br/cat_30/literatura_de_cordel/1) [Baixar](http://www.livrosgratis.com.br/cat_29/literatura_infantil/1) [livros](http://www.livrosgratis.com.br/cat_29/literatura_infantil/1) [de](http://www.livrosgratis.com.br/cat_29/literatura_infantil/1) [Literatura](http://www.livrosgratis.com.br/cat_29/literatura_infantil/1) [Infantil](http://www.livrosgratis.com.br/cat_29/literatura_infantil/1) [Baixar](http://www.livrosgratis.com.br/cat_32/matematica/1) [livros](http://www.livrosgratis.com.br/cat_32/matematica/1) [de](http://www.livrosgratis.com.br/cat_32/matematica/1) [Matemática](http://www.livrosgratis.com.br/cat_32/matematica/1) [Baixar](http://www.livrosgratis.com.br/cat_33/medicina/1) [livros](http://www.livrosgratis.com.br/cat_33/medicina/1) [de](http://www.livrosgratis.com.br/cat_33/medicina/1) [Medicina](http://www.livrosgratis.com.br/cat_33/medicina/1) [Baixar](http://www.livrosgratis.com.br/cat_34/medicina_veterinaria/1) [livros](http://www.livrosgratis.com.br/cat_34/medicina_veterinaria/1) [de](http://www.livrosgratis.com.br/cat_34/medicina_veterinaria/1) [Medicina](http://www.livrosgratis.com.br/cat_34/medicina_veterinaria/1) [Veterinária](http://www.livrosgratis.com.br/cat_34/medicina_veterinaria/1) [Baixar](http://www.livrosgratis.com.br/cat_35/meio_ambiente/1) [livros](http://www.livrosgratis.com.br/cat_35/meio_ambiente/1) [de](http://www.livrosgratis.com.br/cat_35/meio_ambiente/1) [Meio](http://www.livrosgratis.com.br/cat_35/meio_ambiente/1) [Ambiente](http://www.livrosgratis.com.br/cat_35/meio_ambiente/1) [Baixar](http://www.livrosgratis.com.br/cat_36/meteorologia/1) [livros](http://www.livrosgratis.com.br/cat_36/meteorologia/1) [de](http://www.livrosgratis.com.br/cat_36/meteorologia/1) [Meteorologia](http://www.livrosgratis.com.br/cat_36/meteorologia/1) [Baixar](http://www.livrosgratis.com.br/cat_45/monografias_e_tcc/1) [Monografias](http://www.livrosgratis.com.br/cat_45/monografias_e_tcc/1) [e](http://www.livrosgratis.com.br/cat_45/monografias_e_tcc/1) [TCC](http://www.livrosgratis.com.br/cat_45/monografias_e_tcc/1) [Baixar](http://www.livrosgratis.com.br/cat_37/multidisciplinar/1) [livros](http://www.livrosgratis.com.br/cat_37/multidisciplinar/1) [Multidisciplinar](http://www.livrosgratis.com.br/cat_37/multidisciplinar/1) [Baixar](http://www.livrosgratis.com.br/cat_38/musica/1) [livros](http://www.livrosgratis.com.br/cat_38/musica/1) [de](http://www.livrosgratis.com.br/cat_38/musica/1) [Música](http://www.livrosgratis.com.br/cat_38/musica/1) [Baixar](http://www.livrosgratis.com.br/cat_39/psicologia/1) [livros](http://www.livrosgratis.com.br/cat_39/psicologia/1) [de](http://www.livrosgratis.com.br/cat_39/psicologia/1) [Psicologia](http://www.livrosgratis.com.br/cat_39/psicologia/1) [Baixar](http://www.livrosgratis.com.br/cat_40/quimica/1) [livros](http://www.livrosgratis.com.br/cat_40/quimica/1) [de](http://www.livrosgratis.com.br/cat_40/quimica/1) [Química](http://www.livrosgratis.com.br/cat_40/quimica/1) [Baixar](http://www.livrosgratis.com.br/cat_41/saude_coletiva/1) [livros](http://www.livrosgratis.com.br/cat_41/saude_coletiva/1) [de](http://www.livrosgratis.com.br/cat_41/saude_coletiva/1) [Saúde](http://www.livrosgratis.com.br/cat_41/saude_coletiva/1) [Coletiva](http://www.livrosgratis.com.br/cat_41/saude_coletiva/1) [Baixar](http://www.livrosgratis.com.br/cat_42/servico_social/1) [livros](http://www.livrosgratis.com.br/cat_42/servico_social/1) [de](http://www.livrosgratis.com.br/cat_42/servico_social/1) [Serviço](http://www.livrosgratis.com.br/cat_42/servico_social/1) [Social](http://www.livrosgratis.com.br/cat_42/servico_social/1) [Baixar](http://www.livrosgratis.com.br/cat_43/sociologia/1) [livros](http://www.livrosgratis.com.br/cat_43/sociologia/1) [de](http://www.livrosgratis.com.br/cat_43/sociologia/1) [Sociologia](http://www.livrosgratis.com.br/cat_43/sociologia/1) [Baixar](http://www.livrosgratis.com.br/cat_44/teologia/1) [livros](http://www.livrosgratis.com.br/cat_44/teologia/1) [de](http://www.livrosgratis.com.br/cat_44/teologia/1) [Teologia](http://www.livrosgratis.com.br/cat_44/teologia/1) [Baixar](http://www.livrosgratis.com.br/cat_46/trabalho/1) [livros](http://www.livrosgratis.com.br/cat_46/trabalho/1) [de](http://www.livrosgratis.com.br/cat_46/trabalho/1) [Trabalho](http://www.livrosgratis.com.br/cat_46/trabalho/1) [Baixar](http://www.livrosgratis.com.br/cat_47/turismo/1) [livros](http://www.livrosgratis.com.br/cat_47/turismo/1) [de](http://www.livrosgratis.com.br/cat_47/turismo/1) [Turismo](http://www.livrosgratis.com.br/cat_47/turismo/1)